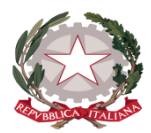

## **Istituto Statale di Istruzione Superiore "Guido Galli"**

www.istitutoguidogalli.gov.it

Bergamo: Via Gavazzeni, 37 - 24125 - Tel. +39 035 319338 – cod. IPA isis\_2016 – Cod. UF 253S PE[C:bgis03800b@pec.istruzione.it](mailto:BGRC09000A@pec.istruzione.it) - PEO [: bgis03800b@istruzione.it](mailto:bgis03800b@istruzione.it) - Cod.Mecc. BGIS03800B - Cod.Fisc.80028780163

# **CIRCOLARE N.477**

Bergamo, 21 maggio 2018

AI DOCENTI AL PERSONALE ATA AL DSGA SITO/ALBO

# **Oggetto: Adempimenti finali/scrutini.**

# **PREMESSA**

In base al Regolamento, di cui al DPR 22 giugno 2009 n.122, la valutazione ha per oggetto il processo di apprendimento, il comportamento e il rendimento complessivo dell'alunno; le verifiche intermedie e le valutazioni, in coerenza con gli obiettivi previsti dal PTOF, sono definite con modalità e criteri che assicurano omogeneità, equità e trasparenza della valutazione, nel rispetto del principio della liberà di insegnamento.

La valutazione, periodica e finale, degli apprendimenti è effettuata dal Consiglio di Classe con delibera collegiale. Il docente di ciascuna disciplina propone il voto in base ad un giudizio motivato desunto dagli esiti di un **congruo numero** di prove effettuate durante i due quadrimestri e sulla base di una valutazione complessiva dell'impegno, interesse e partecipazione dimostrati nel percorso formativo quadrimestrale o annuale. ( O.M. 92/07, art.6, comma 2).

Vengono ammessi all'anno scolastico successivo gli studenti che abbiano conseguito nello scrutinio finale (ordinario a giugno o differito a settembre) un voto di comportamento non inferiore a sei decimi e una votazione non inferiore a sei decimi in ciascuna disciplina o gruppo di discipline valutate con l'attribuzione di un unico voto secondo l'ordinamento vigente. La termine del biennio della scuola secondaria superiore di secondo grado, quale modalità di riconoscimento allo studente di avere adempiuto all'obbligo scolastico, la scuola rilascia la Certificazione delle competenze in relazione ai livelli raggiunti nelle diverse aree.

Ai sensi della C.M. 20 del 4 marzo 2011 " ai fini della validità dell'anno scolastico(…) per procedere alla valutazione finale di ciascun alunno, è richiesta la frequenza di almeno tre quarti dell'orario annuale personalizzato", fatto salvo casi di assenze protratte, per malattia o gravi motivi documentati; in tali casi i docenti nella valutazione del profitto terranno conto dello sforzo compiuto dall'alunno e ne valorizzeranno le capacità di recupero. Le assenze dovute a particolari attività sportive a livello agonistico, nazionale/o internazionali, saranno giustificate se adeguatamente documentate.

# **Scrutini finali (giugno)**

## **Classi Prime, Seconde, Terze e Quarte**

La valutazione dell'alunno scaturisce da una equilibrata analisi delle proposte di voto presentate dai singoli docenti e sostenute da un giudizio scritto motivato.

- Il Consiglio di Classe valuterà la situazione scolastica dell'alunno in relazione a:
	- *1. obiettivi disciplinari*
		- a. Grado di raggiungimento degli obiettivi disciplinari quale risulta dalle prove di verifica effettuate nelle singole discipline
		- b. Progressione del grado di apprendimento della disciplina attribuibile a continuità nello studio o alle strategie attuate
		- c. Disponibilità verso gli interventi di recupero proposti
		- d. Possibilità di allineamento al programma disciplinare della classe successiva
	- *2. obiettivi formativi*
		- a. Consapevolezza dell'esperienza scolastica
		- b. Disponibilità alla condivisione delle regole della comunità scolastica
		- c. Partecipazione alle attività scolastiche extracurricolari (integrative, di approfondimento)
	- 3. *situazioni personali*
		- a. Condizioni di salute
		- b. Situazioni socio-familiari
		- c. Inserimento ad anno scolastico iniziato
		- d. Altro

### **Sospensione del giudizio di ammissione alla classe successiva**

Il Consiglio di Classe valuterà la situazione scolastica dell'alunno in relazione alla insufficienza in una o più discipline ritenute recuperabili mediante studio individuale svolto autonomamente o attraverso la fruizione di appositi interventi di recupero estivo.

In presenza di numero di insufficienze, massimo tre (salvo eccezioni), il Consiglio di Classe si riserva di applicare la sospensione del giudizio, fornendone adeguata motivazione, se sussistono validi elementi atti a valutare la possibilità dello studente di conseguire nel successivo anno gli obiettivi previsti.

Il Consiglio di Classe applicherà i criteri tenendo in considerazione la specificità della situazione di ogni alunno.

La scuola comunica alle famiglie, le decisioni assunte dal Consiglio di Classe e le discipline nelle quali l'alunno non ha raggiunto la sufficienza. Inoltre vengono comunicati il programma di studio relativo agli obiettivi minimi e i contenuti irrinunciabili e gli interventi didattici, finalizzati al recupero delle insufficienze, che lo studente è tenuto a colmare entro la prima metà di settembre. La comunicazione verrà inoltrata alle famiglie tramite registro elettronico, nella bacheca dell'alunno e/o della classe, le famiglie sono tenute a verificare e controllare le comunicazioni dei Cdc.

I corsi di recupero si svolgeranno dal 20 al 31 agosto secondo il calendario che sarà pubblicato. Le prove di verifica di svolgeranno a inizio settembre.

### **Non ammissione alla classe successiva**

Non vengono ammessi alla classe successiva gli alunni che presentano insufficienze gravi o ripetute e/o diffuse in più discipline, non raggiungono i requisiti di conoscenza e competenza utili a seguire il programma della classe successiva (O.M. 92/07,art 6, comma5).

Ad un giudizio di non ammissione concorrono, tra gli altri, alcuni fattoti quali:

- L'aver sostenuto un corso/percorso/recupero con esito negativo nelle discipline con insufficienza grave;
- La consistenza delle lacune tale da pregiudicare la possibilità di recupero e quindi, di inserimento fattivo nella classe successiva anche con la frequenza di ulteriori corsi di recupero estivi.

In caso di non ammissione alla classe successiva, viene formulata dal Consiglio di Classe e verbalizzata le motivazioni per le quali si è giunti a tale determinazione. La famiglia sarà informata tramite fonogramma protocollato.

## **Scrutini finali (giugno) ammissione agli esami di Stato**

#### **Classi Quinte**

Vengono ammessi all'esame di Stato, "conclusivo del secondo ciclo di istruzione gli alunni che, nello scrutinio finale, conseguono una votazione non inferiore a sei decini in ciascuna disciplina o gruppo di discipline valutate con l'attribuzione di un voto unico secondo l'ordinamento vigente e un voto di comportamento non inferiore a sei decimi", come stabiliscono l'art.6,comma 1, del DPR 22 giugno 2009 n.122, la Legge n.1 del 11/01/2007 e l'Ordinanza Ministeriale che regolamenta la disciplina degli Esami di Stato.

## **ADEMPIMENTI DI FINE ANNO**

### Termine entro il quale si dovranno inserire tutte le valutazioni in [www.portaleargo.it:](http://www.portaleargo.it/) **entro il 26/5/2018 per gli scrutini del 29, 30 e 31 maggio (CL: 3F-3H-4H-4L) 5/6/2018 per tutti gli altri scrutini I docenti delle classi IeFP devono inserire, sul registro elettronico, solo le assenze.**

## **PROFESSIONALE SERVIZI COMMERCIALI E CURVATURA TURISTICA - TECNICO TURISTICO** (**SEZIONI A, B, C, D, P, Q e 5^H)**

### **PRIMA DELLO SCRUTINIO**

Entro il 5 **giugno** il docente inserisce nel programma Argo la sua proposta di voto (cifre intere): *(procedura)* Scrutini **→Icona Registrazione valutazione esito → Selezionare la classe→ Selezionare periodo (SCRUTINI FINALI) → Cliccare AVANTI→**Cliccare sulla sigla della disciplina → Cliccare dalla tendina **AZIONI→** Importa voti → dalla videata, cliccare sulla voce **"Determina il voto da importare come media complessiva dei voti" Importa. PER LE VALUTAZIONI INSUFFICIENTI LA TIPOLOGIA DI RECUPERO SARÀ COMPLETATA IN SEDE DI SCRUTINIO.**

## **LA "R" PER LA GESTIONE DEI RECUPERI DEL DEBITO, DA PARTE DI OGNI DOCENTE, SI ATTIVERÀ SOLO DOPO CHE IL CORRDINATORE AVRÀ INSERITO L'ESITO FINALE.**

## **SCRUTINIO**

Il coordinatore verifica che ci siano tutti i voti nel tabellone (Scrutini>Registrazione valutazione ed esiti>Selezionare la classe  $\rightarrow$  Selezionare periodo).

#### **CONDOTTA**

Il coordinatore propone il voto di condotta sulla base degli indicatori della griglia del PTOF allegata alla circolare. Il

CdC delibera il voto di condotta, che viene inserito nel tabellone cliccando su **CON**.

## **VALUTAZIONI**

Il CdC delibera i voti, eventualmente modificando il tabellone.

Le proposte di voto dovranno essere espresse in cifre intere e potranno essere motivatamente variate durante la discussione del Consiglio di Classe.

Si ricorda che in assenza di un "congruo numero" di valutazioni (rilevabile dai Piani Formativi), il Consiglio di Classe non può che esprimere una valutazione di "NON CLASSIFICATO" (NC).

Al fine di evitare forme di incoerenza e di eccessiva diversificazione i docenti, durante l'operazione di definizione della proposta di voto, devono riferirsi alla griglia di valutazione adottata dal Collegio Docenti e inserita nel PTOF.

### **STUDENTI STRANIERI**

I docenti alfabetizzatori consegneranno una relazione dei corsi da loro tenuti ai coordinatori delle classi coinvolte almeno due giorni prima della data dello scrutinio. Il Cdc prenderà in considerazione la relazione presentata dal docente.

## **CERTIFICAZIONE COMPETENZE CLASSI SECONDE**

Il coordinatore inserisce i dati per la certificazione delle competenze in scuola next rispettando la seguente procedura: Scrutini  $\rightarrow$  Riquadro registrazioni giudizi $\rightarrow$  Scegli classe e compila per ogni alunno il giudizio  $\rightarrow$  Conferma e Salva. La segreteria didattica provvederà ad inviarle alle famiglie nella bacheca personale dell'alunno in portale argo.

## **VERBALE**

Al termine delle operazioni si procede alla stesura del verbale, generato dal programma Argo (che in automatico raccoglie le valutazioni già deliberate): *(procedura per aprire e salvare il verbale)* dal Tabellone Accedi alla procedura di Stampa Verbali  $\rightarrow$  Verbale Scrutinio finale con riporto dati  $\rightarrow$  Selezionare tutto il contenuto e copiare (Ctrl.C) ed incollare (Ctrl.V) su foglio word intestato $\rightarrow$ Modificarlo adattandolo alle esigenze del proprio C.d.c. e Salvare.

Le pagelle generate da portaleargo saranno rese visibili alle famiglie, al termine di tutti gli scrutini, dalla segreteria didattica.

## **STAMPE/ALLEGATI**

- 1. TABELLONE PROPOSTA DI VOTO CON EVENTUALI MODIFICHE A PENNA
- 2. UN TABELLONE CON I VOTI ANCHE DEI NON AMMESSI ED EVENTUALE ART. 15 ALUNNI CON DISABILITÀ CON PERCORSO DIFFERENZIATO, FIRMATO DA TUTTO IL CONSIGLIO DI CLASSE;
- 3. UN TABELLONE CON I SOLI VOTI DEGLI AMMESSI ALLA CLASSE SUCCESSIVA, FIRMATO DA TUTTO IL CONSIGLIO DI CLASSE, DA ESPORRE;
- 4. EVENTUALE RELAZIONI STUDENTI BES

## **ISTRUZIONE E FORMAZIONE PROFESSIONALE (SEZIONI F, H e L)**

#### **PRIMA DELLO SCRUTINIO**

Entro il 26 maggio per le classi terze e quarte, entro il 5 giugno per tutte le altre classi Iefp**:**

- il docente inserisce le valutazioni delle competenze, afferenti la propria disciplina, nel file relativo alla classe, predisposto per ogni disciplina nella cartella docenti/AAA SCRUTINI FINALI-IEFP-II-QUAD-2017- 18/classe in Serv.Lab.

### **IMMETTERE I LIVELLI SENZA MODIFICARE LA STRUTTURA O IL NOME DEL FILE UTILIZZANDO LE PREVISTE TENDINE.**

- Importa le assenze in [www.portaleargo.it](http://www.portaleargo.it/) *(procedura)* **Scrutini** Icona **Registrazione valutazione esito → Selezionare la classe → Selezionare periodo <b>(SCRUTINIO FINALE)** → Cliccare **AVANTI**→ Cliccare sulla sigla della disciplina  $\rightarrow$  Cliccare dalla tendina **AZIONI** Importa voti.

## **N.B. DALLA VIDEATA CHE COMPARE TOGLIERE LA SPUNTA SULLA VOCE "IMPORTA I VOTI".**

## **SCRUTINIO**

Il coordinatore apre il tabellone Excel dei livelli e carica le valutazioni cliccando sul tasto "CARICA".

Crea il tabellone preliminare da stampare per le operazioni di scrutinio.

## **CONDOTTA**

Il coordinatore propone il voto di condotta, sulla base della griglia del PTOF, riportata nel tabellone in Excel. Il CdC delibera il voto di condotta e le modifiche alle voci della griglia del PTOF. I valori deliberati vengono inseriti nel tabellone Excel, usando le tendine predisposte.

## **VALUTAZIONI**

Il CdC delibera la valutazione delle competenze preinserite dai singoli docenti nel tabellone e compila le colonne dei livelli finali, usando le tendine predisposte.

### OPERAZIONI DI STAMPA CON EXCEL

- **Cliccare il bottone CREA**
- Salvare il Tabellone in PDF.
- Stampare una copia del tabellone firmata da tutti i docenti.
- Creare le Pagelle.
- Salvare le Pagelle in PDF.
- Stampare le Pagelle (due copie).
- Creare le schede per la Condotta.
- Salvare le schede Condotta in PDF.
- Non stampare le schede della Condotta.
- Creare le lettere per le competenze insufficienti.
- Salvare le lettere per le competenze insufficienti in PDF.
- Non stampare le lettere per le competenze insufficienti.
- N. 1 tabellone delle assenze e condotta da www.portaleargo.it firmata da tutti i docenti

#### **Al termine delle operazioni in Excel il file si salva e si chiude autonomamente.**

### **STUDENTI STRANIERI**

I docenti alfabetizzatori consegneranno una relazione dei corsi da loro tenuti ai coordinatori delle classi coinvolte almeno due giorni prima della data dello scrutinio. Il Cdc prenderà in considerazione la relazione presentata dal docente.

## **CERTIFICAZIONE COMPETENZE CLASSI SECONDE**

Il coordinatore inserisce i dati per la certificazione delle competenze in scuola next rispettando la seguente procedura: Scrutini  $\rightarrow$  Riquadro registrazioni giudizi $\rightarrow$  Scegli classe e compila per ogni alunno il giudizio  $\rightarrow$  Conferma e Salva. La segreteria didattica provvederà ad inviarle alle famiglie nella bacheca personale dell'alunno in portale argo.

## **VERBALE**

Al termine delle operazioni si procede alla stesura del verbale, generato dal programma Argo: *(procedura per aprire e salvare il verbale*) dal Tabellone  $\rightarrow$  Accedi alla procedura di Stampa Verbali $\rightarrow$  Verbale Scrutinio finale con riporto dati  $\rightarrow$  Selezionare tutto il contenuto e copiare (Ctrl.C) ed incollare (Ctrl.V) su foglio word intestato $\rightarrow$ Modificarlo eventualmente e Salvare.

### **STAMPE/ALLEGATI**

- 1. Viene allegato tabellone preliminare **con eventuali modifiche a penna**
- 2. 2 tabelloni da [www.portaleargo.it](http://www.portaleargo.it/) con sole assenze, condotta ed esito finale (AMMESSO/NON AMMESSO) di cui 1 da esporre.
- 3. 1 tabellone competenze
- 4. 2 copie delle schede individuali valutazioni competenze (portfolio parte seconda) di cui 1 agli atti e 1 da consegnare alle famiglie.

### **CLASSI TERZE E QUARTE IeFP**

Entro la data dei consigli di ammissione, i coordinatori di classe  $3^{\wedge}$  e  $4^{\wedge}$  IeFP, con la collaborazione di tutto il team formativo, dovrà predisporre:

- 1. Documento di presentazione della classe (già in possesso dei coordinatori);
- 2. Piano formativo della classe e piani formativi personalizzati, se presenti;
- 3. Portfolio delle competenze personali (parti I-II-III) aggiornati all'anno in corso;
- 4. Documentazione relativa agli alunni con disabilità e/o casi particolari DSA ecc.;
- 5. Database in excel relativo ai dati necessari al rilascio delle certificazioni finali di qualifica e di diploma (Mod. A e B) che verrà consegnato in segreteria didattica per consentire la stampa del certificato vero e proprio;

Dovranno inoltre procedere alla:

- 6. Verifica della presenza dei PF relativi alla I e II annualità negli archivi digitali per eventuali Consultazioni;
- 7. Raccolta su apposito modello (già in possesso dei coordinatori) dei dati relativi alla carta d'identità di ogni studente in formato digitale raccomandando agli studenti di portare il documento con sé ad ogni prova di esame;

## **AMMISSIONI ESAMI IEFP:**

- a) Verificare il **raggiungimento di tutte le competenze**, controllando il portfolio parte seconda dei tre anni del percorso
- b) Preparare il fascicolo di tutti i documenti
- c) Calcolare il punteggio di ammissione (pt. da 18 a 30) utilizzando il file nella stessa cartella dello scrutinio Iefp che si chiama " CALCOLO PUNTEGGIO AMMISSIONE CLASSE…"
- d) Stampare tre tabelloni con il solo punteggio di ammissione.

## **PER TUTTE LE CLASSI**

Alla fine dello scrutinio controllare che tutti i docenti del CdC abbiano firmato:

- i tabelloni delle valutazioni finali
- il tabellone con le ammissioni agli esami regionali(IEFP)
	- il foglio firme di presenza allo scrutinio.

Prima del termine dello scrutinio, si dà lettura del verbale alla presenza di tutti i componenti il CdC, solo dopo la sua condivisione si può considerare sciolta la seduta.

Tutti gli atti, completi in ogni loro parte, debitamente controllati e riordinati, devono essere consegnati, a cura del coordinatore di classe, in segreteria Didattica.

#### **TABELLONE DEI VOTI**

Trattandosi del documento ufficiale di comunicazione degli esiti degli scrutini finali agli alunni e alle loro famiglie, si dovrà evitare qualsiasi errore. In caso di errori materiali nella redazione del tabellone, esso deve essere annullato, si procederà quindi ad una nuova stesura.

Si ricorda che:

- nel caso di sospensione del giudizio sul tabellone, va indicata unicamente la dicitura Giudizio Sospeso;
- per le classi 5^, nel caso di esito positivo, sul tabellone non deve comparire alcun voto, ma deve essere riportata la dicitura AMMESSO, con il totale del credito scolastico ottenuto;
- per le classi 3^ e 4^ IeFP è necessario inserire e stampare il tabellone con la dicitura AMMESSO (il calcolo del credito scolastico verrà effettuato nell'eventuale anno successivo basandosi sul voto di qualifica).
- nel caso di esito negativo, sul tabellone, non deve comparire alcun voto, ma deve essere riportata la dicitura: NON AMMESSO ALLA CLASSE SUCCESSIVA (per tutte le classi non terminali), NON AMMESSO (per gli scrutini di ammissione delle classi  $3^{\wedge}$ ,  $4^{\wedge}$  IeFP e  $5^{\wedge}$ ) ;
- Per tutti i non ammessi non viene attribuito il credito scolastico.

#### **CREDITO FORMATIVO**

Al termine delle classi  $3^a$ ,  $4^a$ ,  $5^a$  il C.d.c., secondo quanto deliberato dal Consiglio di Istituto prima, in Collegio docenti il 20 /02/2018, valuta in base a certificazioni oggettive, gli impegni degli alunni in ambito extrascolastico con attività di tipo culturale, sociale e sportivo.

Per l'assegnazione del credito formativo sono tenute in considerazione le seguenti condizioni:

- frequenza positiva di corsi di lingue presso scuole di lingua legittimate ad emettere certificazioni ufficiali e riconosciute nel paese di riferimento, secondo le normative vigenti
- attività continuativa di lavoro, di volontariato, di solidarietà e di cooperazione presso enti, associazioni.
- partecipazione ad attività sportive che comportano impegni settimanali costanti durante tutto l'anno scolastico nel contesto di società ed associazioni regolarmente costituite e riconosciute e/o ai laboratori opzionali proposti dall'Istituto legati all'acquisizione di competenze previste dal corso di studi, tra questi il Gruppo sportivo.
- Partecipazione ad eventi promossi dal territorio e dall'istituto (Cogestione, Open Day, Fiera dei mestieri, Progetto Terre del Vescovado, Astino nel gusto, Laboratorio informatico per il "Consiglio delle Donne", G7 per l'Agricoltura, Giornalino scolastico).

Ogni certificazione va dettagliata e differenziata secondo la tipologia e l'impegno profuso.

### **CREDITO SCOLASTICO**

Il Credito scolastico è assegnato dal C.d.C. secondo quanto previsto dal Regolamento sugli Esami di Stato. In particolare si fa riferimento alle vigenti norme (DM n. 42/2007); della Tabella A (DM n. 99/2009); degli elementi valutativi (v. art. 11 com. 2 del DPR n. 323/1998) e dei seguenti criteri deliberati nel C.d.D. del 10/12/2015.

- con una media **uguale o superiore** a **0,5** si passa alla fascia più alta della banda di appartenenza in assenza di negatività (giudizio sospeso);
- con una media **inferiore** a **0,5** ma in presenza di positività o **CF** si passa alla fascia più alta;
- con una media **inferiore** a **0,5** in assenza di positività, si resta nella fascia bassa della banda di appartenenza.

#### **TABELLA A**

(sostituisce la tabella prevista dall'articolo 11, comma 2 del D.P.R. 23 luglio 1998, n. 323, così come modificata dal D.M. n. 42/2007)**Candidati interni**

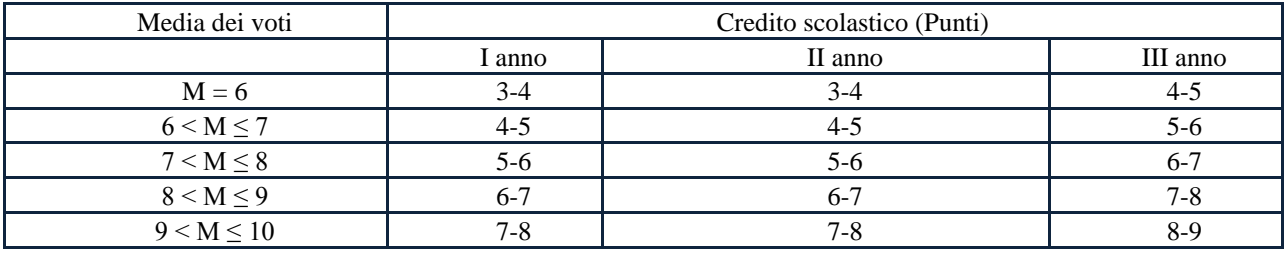

## **PER LE CLASSI TERZE**

La scuola secondaria di secondo grado, dall'anno scolastico 2018/19, vedrà entrare in vigore le nuove disposizioni del decreto legislativo approvato il 7 aprile 2017, insieme agli altri attuativi della legge 107/15.

Il decreto detta nuove disposizioni relative agli esami di Stato, introducendo novità relative all'attribuzione del credito scolastico. Il punteggio massimo conseguibile negli ultimi tre anni passa da 25 a 40 punti.

Verranno **assegnati in base alla media scolastica dei voti** ottenuta alla fine di ognuno di questi anni nel modo illustrato dalla tabella allegata alla circolare.( ALLEGATO A - DECRETO VALUTAZIONE)

**Per le classi terze è opportuno applicare la nuova norma per non dover, in seguito, convertire i valori.**

## **PER LE CLASSI TERZE, QUARTE E QUINTE IP/IT:**

a) Nel verbale sarà predisposta una griglia che sarà completata con i crediti formativi attribuiti.

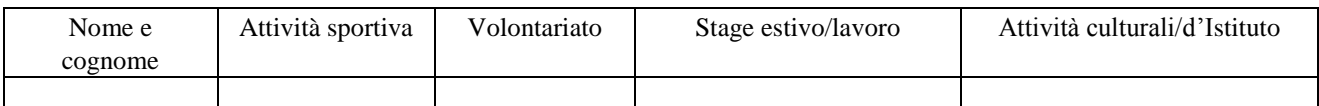

b) Il credito scolastico risulta già nella tabella generata in portaleargo.it.

c) Per le classi 4^ IP con alunni provenienti da percorsi IeFP il credito scolastico, relativo al terzo anno precedente, sarà calcolato dal coordinatore tenendo conto del punteggio assegnato in conclusione degli esami di qualifica.

## **COMUNICAZIONI ALLE FAMIGLIE IN CASO DI NON AMMISSIONE**

Al termine della definizione degli esiti finali degli studenti, il Coordinatore di classe, come da circolare in cui si

determina la reperibilità dei genitori per comunicazione esiti, provvederà a comunicare alle famiglie tramite telefono, con fonogramma protocollato, la non ammissione alla classe successiva o agli esami. Si ricorda che l'esito finale non può e non deve essere comunicato agli alunni, ma solo ed esclusivamente ai genitori o a chi ne fa le veci.

In caso di mancato reperimento delle famiglie entro la mezz'ora stabilita, il coordinatore lascerà i nominativi all'addetto di segreteria didattica presente in quel momento. Sarà cura di costui contattare le famiglie il prima possibile.

Per gli alunni con **GIUDIZIO SOSPESO**, il **CdC** deve predisporre la comunicazione (dal tabellone  $\rightarrow$  Azioni  $\rightarrow$ Comunicazione debito formativo  $\rightarrow$  Adesione corsi estivi), da inviare nella bacheca di portaleargo alle famiglie, con l'indicazione delle discipline per cui si richiede un intervento di recupero.

TALE COMUNICAZIONE SARÀ ATTIVA SOLO AL TERMINE DELLO SCRUTINIO E DOPO CHE VERRÀ INSERITO DA PARTE DEL COORDINATORE L'ESITO DEL GIUDIZIO SOSPESO.

Per gli alunni con **STUDIO INDIVIDUALE (ESTIVO)** il CdC deve predisporre la comunicazione scritta alle famiglie (comunicazione studio individuale).

Ogni docente predisporrà un programma di recupero che allegherà in portaleargo SULLA BACHECHA DELLA CLASSE CON INDICAZIONI CHIARE PER GLI STUDENTI INTERESSATI.

Lo studente con studio individuale dovrà sostenere **OBBLIGATORIAMENTE una prova di verifica del lavoro estivo entro la fine del mese di settembre del prossimo anno scolastico.**

## **COMUNICAZIONI ALLE FAMIGLIE/SCHEDE VALUTAZIONI PERIODICHE**

Al fine di informare adeguatamente alunni e famiglie sugli esiti finali i COORDINATORI E/O DOCENTI individuati incontreranno i genitori degli ALUNNI NON AMMESSI O CON GIUDIZIO SOSPESO E I GENITORI DEGLI ALUNNI DELLE CLASSI IEFP, **sabato 16 giugno 2018, dalle ore 10.00 alle 11.30.**

I docenti interessati ritireranno dalla segreteria didattica copia del tabellone riepilogativo con le valutazioni degli studenti per fornire alle famiglie informazioni su:

- voti finali e motivazioni del Consiglio di classe in caso di non ammissione alla classe successiva
- resoconto sulle carenze dell'alunno e strategie utili per il loro recupero in caso di sospensione del giudizio.

## **PROGRAMMI SVOLTI** (in file)

Tutti i docenti sono tenuti a redigere il Programma effettivamente svolto (Format allegato) e a leggerlo agli studenti prima della fine delle lezioni, e depositare il file nella cartella della classe in Serv.Lab. CONSIGLI DI CLASSE – PROGRAMMI EFFETTIVAMENTE SVOLTI, entro il **10/06/18.**

#### **VERIFICHE SCRITTE**

Le verifiche scritte, munite della fascia descrittiva, inserite in apposite scatole, (sulla scatola apporre un foglio e scrivere il contenuto) vanno consegnate entro e non oltre il 9 giugno 2018, presso il punto accoglienza.

Le verifiche delle classi 5<sup>^</sup> devono essere impacchettate separatamente, inserite in apposite scatole, (sulla scatola apporre un foglio e scrivere il contenuto) e vanno consegnate, entro e non oltre, il 9 giugno 2018, all'ufficio amministrazione.

## **DOCUMENTAZIONE DIDATTICA DI OGNI CLASSE**

I Coordinatori e i Segretari, entro il 16/06/2018, avranno cura di verificare che, nella cartella dedicata alla classe, in Serv.Lab. siano presenti:

- Piano formativo consuntivo:
- Unità formative complete di: prova, esiti in livelli e format unità formativa (quest'ultima solo per gli IeFP);
- Tutti i verbali, compreso quello finale.
- Per le classi terminali Iefp, Portfolio (parte I-II-III).

## **FIGURE PREPOSTE AL BUON FUNZIONAMENTO DELLE OPERAZIONI FINALI**

Si raccomanda ai Coordinatori di classe, alla Segreteria Didattica e ai Tecnici di seguire costantemente e attentamente i lavori dei singoli consigli di classe durante TUTTE LE OPERAZIONI PREPARATORIE E PRELIMINARI.

**È comunque responsabilità di ogni docente prestare attenzione affinché ogni procedura venga svolta in modo corretto e completo**. Ogni ritardo nell'ottemperanza di quanto sopra comporterà, inevitabilmente, disagi che ricadranno su tutti i colleghi e non favorirà il sereno svolgersi delle operazioni finali.

N.B

- Si ricorda che gli A.T. sono a disposizione per agevolare le operazioni.

- Per consentire ai coordinatori di classe di preparare il materiale in tempo utile, si invitano i docenti a rispettare i tempi prefissati.

### **RELAZIONI FINALI E DOCUMENTAZIONE**

Ai docenti FS, ai docenti Referenti di Progetto, ai Coordinatori di Commissione si chiede, per la funzione conferita, di consegnare IN FILE all'indirizzo istitutoguidogalli.gov@gmail:

a) la relazione del lavoro svolto in questo anno scolastico in qualità di referente di progetto e/o di funzione strumentale e/o di coordinatore di commissione - entro e non oltre il 20 giugno 2018.

Consegnare in segreteria amministrativa, alla sig.ra Gisella:

b) La documentazione degli incontri effettuati (organizzazione/data –fogli firma – eventuali verbali ecc.) –entro e non oltre il 20 giugno 2018.

Si sottolinea la necessità del rispetto dei tempi indicati.

Certi della collaborazione fattiva dei coordinatori e segretari dei consigli di classe e della necessaria attenzione e professionalità di tutti gli operatori, si porgono cordiali saluti.

> Il Dirigente Scolastico Prof. *Leonardo Russo*